## **Working with roles**

To create the Role stereotype

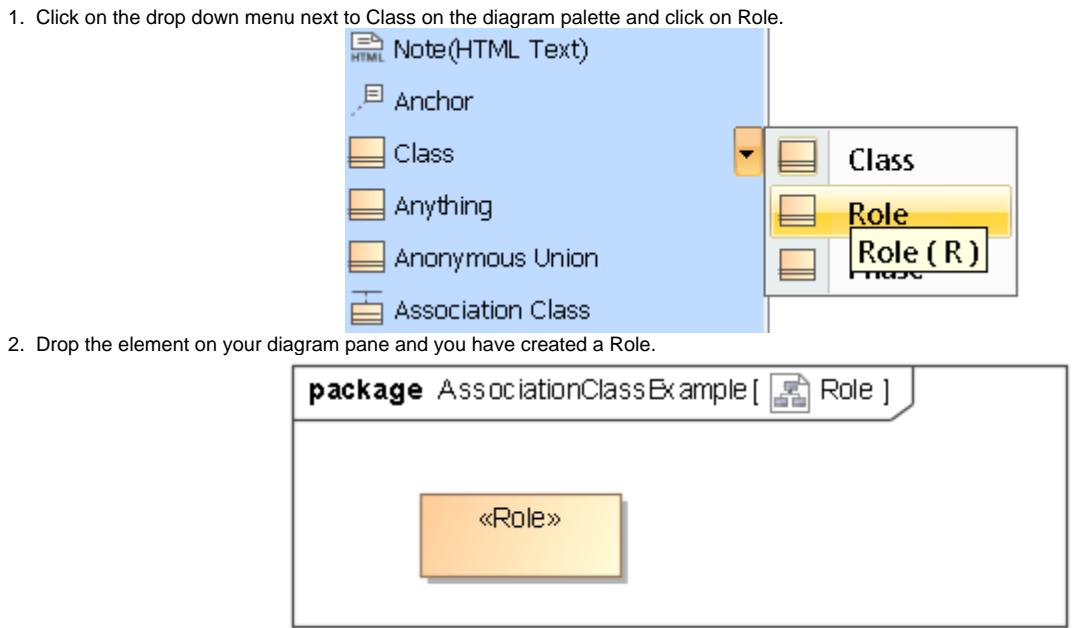